## MILK DIAGNOSTIC TEST ORDER FORM

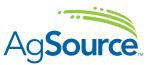

| THIS FORM MUST           | BE FILLED OUT WITH AN A               | TTACHED PRINTED LIST BEFOR            | RE SAMPLES CAN BE RUN |
|--------------------------|---------------------------------------|---------------------------------------|-----------------------|
| Date                     | _ Herd Code                           | Region/Assn                           | Tech #                |
| Fill out the informatior | n below for all NEW diagnostic cu     | stomers or for any changes to past cu | istomers              |
| Customer/Farm Nar        | me                                    |                                       |                       |
| Address                  |                                       |                                       |                       |
|                          |                                       | State                                 |                       |
| Phone #                  |                                       | Email                                 |                       |
| Return Results Via       | Email Mail                            |                                       |                       |
|                          |                                       |                                       |                       |
| TEST SELECT              |                                       |                                       |                       |
|                          | er of diagnostic tests in the space   | e by the desired test(s).             |                       |
|                          | Leukosis                              |                                       |                       |
| BVD                      | Pregnancy                             | (Please check the box if pregnancy sa | mples are goats)      |
| Easy Mastitis            |                                       |                                       |                       |
| Contagio                 | us (4 Pathogens)                      |                                       |                       |
| Complete                 |                                       |                                       |                       |
|                          | sma Only (M. bovis and M. spp.)       |                                       |                       |
|                          | sina Oniy (w. bows and w. spp.)       |                                       |                       |
| Pooling Informatio       | n                                     |                                       |                       |
| Samples in Poo           | ols of                                |                                       |                       |
|                          | ver SCC                               |                                       |                       |
| Limit total sam          | ple count to                          |                                       |                       |
|                          | · · · · · · · · · · · · · · · · · · · |                                       |                       |
|                          | N                                     | OTES TO LABORATORY                    |                       |
|                          |                                       |                                       |                       |
|                          |                                       |                                       |                       |
|                          |                                       |                                       |                       |
|                          |                                       |                                       |                       |
|                          |                                       |                                       |                       |
|                          |                                       |                                       |                       |

## **TECHNICIAN PROCEDURES**

- Mark the caps of the samples to be tested with a "J" for Johne's, "P" for Milk Pregnancy, "L" for Leukosis, "V" for BVD, "B" for Multi-ELISA Diagnostic Bundles, "C" for Easy Mastitis, "T" for Total Cow Care Package
- Use the command "JOHNESP" in DC305 to select cows for Johne's testing, View and print the report by using the "JOHNES2" command
- Use the command "BVDP" in DC305 to select cows for BVD testing, View and print the report by using the "BVD2" command
- Use the command "LEUKP" in DC305 to select cows for the Leukosis report, View and print the report by using the "LEUK2" command
- Use the command "PCRP" in DC305 to select cows for Easy Mastitis testing, View and print the report by using the "PCR2" command
- Use the command "MILKPG" to generate a list of eligible animals if not supplied by producer. Use the command "MILKPGP" to key in the animals to be tested. View and print the report by using the "MILKPG2" command

Please write on the printout the minimum and maximum days used to select cows.

ELISA Diagnostic Combo Details (samples tested for more than one diagnostic)

ALL COWS THAT WILL BE A MULTI TEST SAMPLE MUST BE LISTED ON THE MULTIPLE DIAGNOSTIC TEST REPORT. USE THE COMMAND "COMBO" TO PRINT THIS REPORT

BE SURE YOU ARE ENTERING IN YOUR COWS TO BE SAMPLED USING THE CORRECT COMMANDS, 'JOHNESP' 'LEUKP' ETC, OR THEY WILL NOT SHOW UP ON THE REPORTS